## EXHIBIT 11 EXHIBIT 11

4/13/2019 Qualys API client examples I Qualys Community

More documents in Developer  $\backsim$ 

Log in to create and rate content, and to follow, bookmark, and share content with other members. Not a member? Join Now!

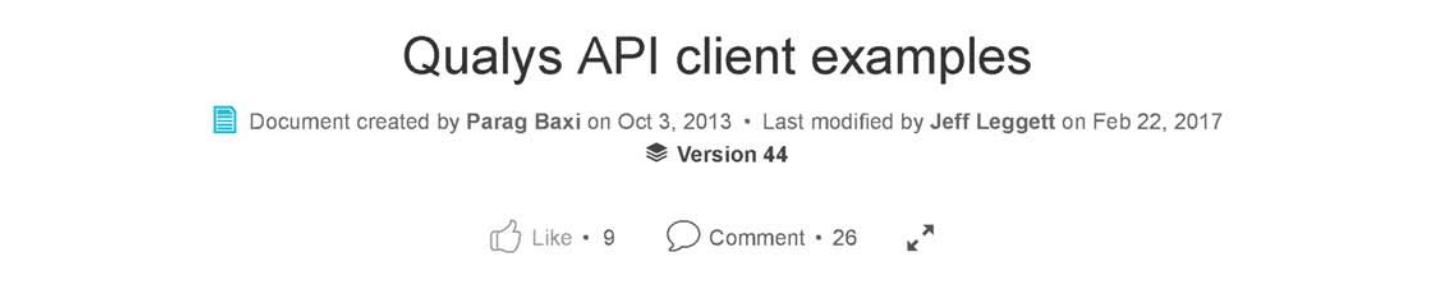

#### Note: This is unsupported.

#### C#, RestSharp

- API vl
- API v2

#### Go Language Example

• AM API

#### Groovy, httpbuilder's RESTClient

- API v1
- API v2
- WAS API
- AM API

#### Perl, LWP

- API v1 and v2
- WAS API
- AM API

#### PHP 5+, SimpleQAPI class

- API v1 and v2
- WAS API

#### PHP 4+, curl

- API v1 and v2
- WAS API
- AM API

#### Python 2.x, qualysapi

• API v1

https://community.qualys.com/docs/DOC-4523-qualys-api-client-examples 1/40

M

Find authenticated [court documents without watermarks](https://www.docketalarm.com/) at **docketalarm.com**.

Qualys API client examples | Qualys Community

4/13/2019

- API v2
- WAS API
- AM API
- Pagination

#### Ruby, rest-client

- API vl
- API v2
- WAS
- AM

#### Ruby, httparty

- API vl
- API v2
- WAS
- AM

#### VB.NET, vb\_net\_rest\_sharp

#### VB Script, getXMLFile

- API vl
- API v2

#### Web browser, Chrome, Postman

- Install and configure POSTMAN
- How to use sample collections

#### Windows Powershell 3.0

- API vi
- WAS API
- AM API

#### Purpose

Δ

This is a community driven document to demonstrate examples of how to connect to the Qualys API using various platforms.

## C#, RestSharp

The open source library assists in making calls to all API versions:

http://restsharp.org/

R

M

https://community.qualys.com/docs/DOC-4523-qualys-api-client-examples 2/40

Find authenticated [court documents without watermarks](https://www.docketalarm.com/) at **docketalarm.com**.

### API vl

Sample code:

```
1 
2 
3 
4 
5 
6 
7 
8 
9 
10 
11 
12 
13 
14 
15 
16 
17 
18 
19 
20 
21 
22 
23 
24 
25 
26 
27 
28 
29 
30 
31 
32 
33 
34 
35 
36 
37 
     using System; 
     using System.Collections.Generic; 
      using System.Xml; 
     using System.Xml.Linq; 
      using System.Linq; 
      using System.Text; 
      using RestSharp; 
     // Set up REST client to connect to US Platform 1. 
      var client = new RestClient(" 
      https://qualysapi.qualys.com 
      ");
     // Set up credentials. 
      client.Authenticator = new HttpBasicAuthenticator("username", "password"); 
     // 
     // GET request 
     // See QualysGuard version. 
     // 
     var request = new RestRequest("msp/about.php");
```
https://community.qualys.conn/docs/DOC-4523-qualys-api-client-examples 3/40

R M

Δ

```
Case 4:18-cv-07229-YGR Document 158-12 Filed 01/23/21 Page 5 of 41
```

```
4/13/2019 
  38 
  39 
  40 
  41 
  42 
  43 
  44 
  45 
  46 
  47 
  48 
  49 
  50 
  51 
  52 
  53 
  54 
  55 
  56 
  57 
  58 
  59 
  60 
  61 
  62 
  63 
  64 
  65 
  66 
  67 
  68 
  69 
  70 
  71 
  72 
  73 
  74 
  75 
  76 
  77 
  78 
  79 
  80 
  81 
                                          Qualys API client examples | Qualys Community
        IRestResponse response = client.Execute(request); 
        // Response contains the XML file. 
        Console.WriteLine (response.Content); 
        // 
        // POST request. 
        // Download raw scan results of scan/1234567890.12345. 
        // 
        // This method does not work! 
        // var request_post = new RestRequest ("msp/scan_report.php", Method.POST); 
        // request_post.AddParameter("ref", "scan/1390453521.15910"); 
        // 
        // This method does work. 
        var endpoint = String.Format("msp/scan_report.php?{0}={1}", 
                    "ref", "scan/1234567890.12345"); 
        var request_post = new RestRequest (endpoint, Method.POST); 
        response = client. Execute(request_post); 
        // Print out headers to see remaining calls against API limits. 
        foreach (var header in response.Headers){ 
                   Console. WriteLine(header); 
        } 
        // Print scan results.
```
https://community.qualys.conn/docs/DOC-4523-qualys-api-client-examples 4/40

R.

**M** 

Find authenticated [court documents without watermarks](https://www.docketalarm.com/) at docketalarm.com.

# **DOCKET**

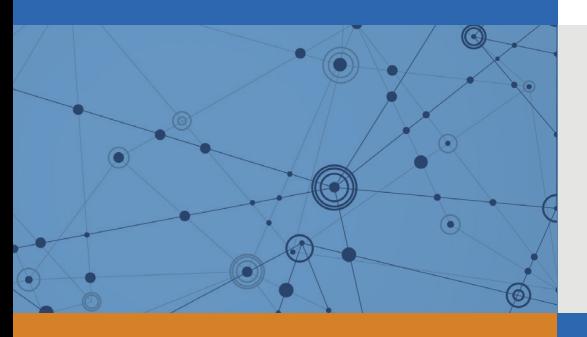

## Explore Litigation Insights

Docket Alarm provides insights to develop a more informed litigation strategy and the peace of mind of knowing you're on top of things.

## **Real-Time Litigation Alerts**

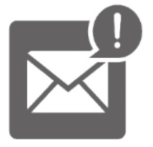

Keep your litigation team up-to-date with **real-time alerts** and advanced team management tools built for the enterprise, all while greatly reducing PACER spend.

Our comprehensive service means we can handle Federal, State, and Administrative courts across the country.

## **Advanced Docket Research**

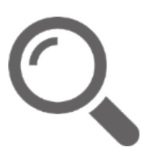

With over 230 million records, Docket Alarm's cloud-native docket research platform finds what other services can't. Coverage includes Federal, State, plus PTAB, TTAB, ITC and NLRB decisions, all in one place.

Identify arguments that have been successful in the past with full text, pinpoint searching. Link to case law cited within any court document via Fastcase.

## **Analytics At Your Fingertips**

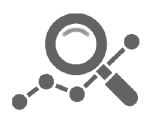

Learn what happened the last time a particular judge, opposing counsel or company faced cases similar to yours.

Advanced out-of-the-box PTAB and TTAB analytics are always at your fingertips.

### **API**

Docket Alarm offers a powerful API (application programming interface) to developers that want to integrate case filings into their apps.

#### **LAW FIRMS**

Build custom dashboards for your attorneys and clients with live data direct from the court.

Automate many repetitive legal tasks like conflict checks, document management, and marketing.

#### **FINANCIAL INSTITUTIONS**

Litigation and bankruptcy checks for companies and debtors.

#### **E-DISCOVERY AND LEGAL VENDORS**

Sync your system to PACER to automate legal marketing.

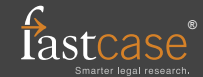